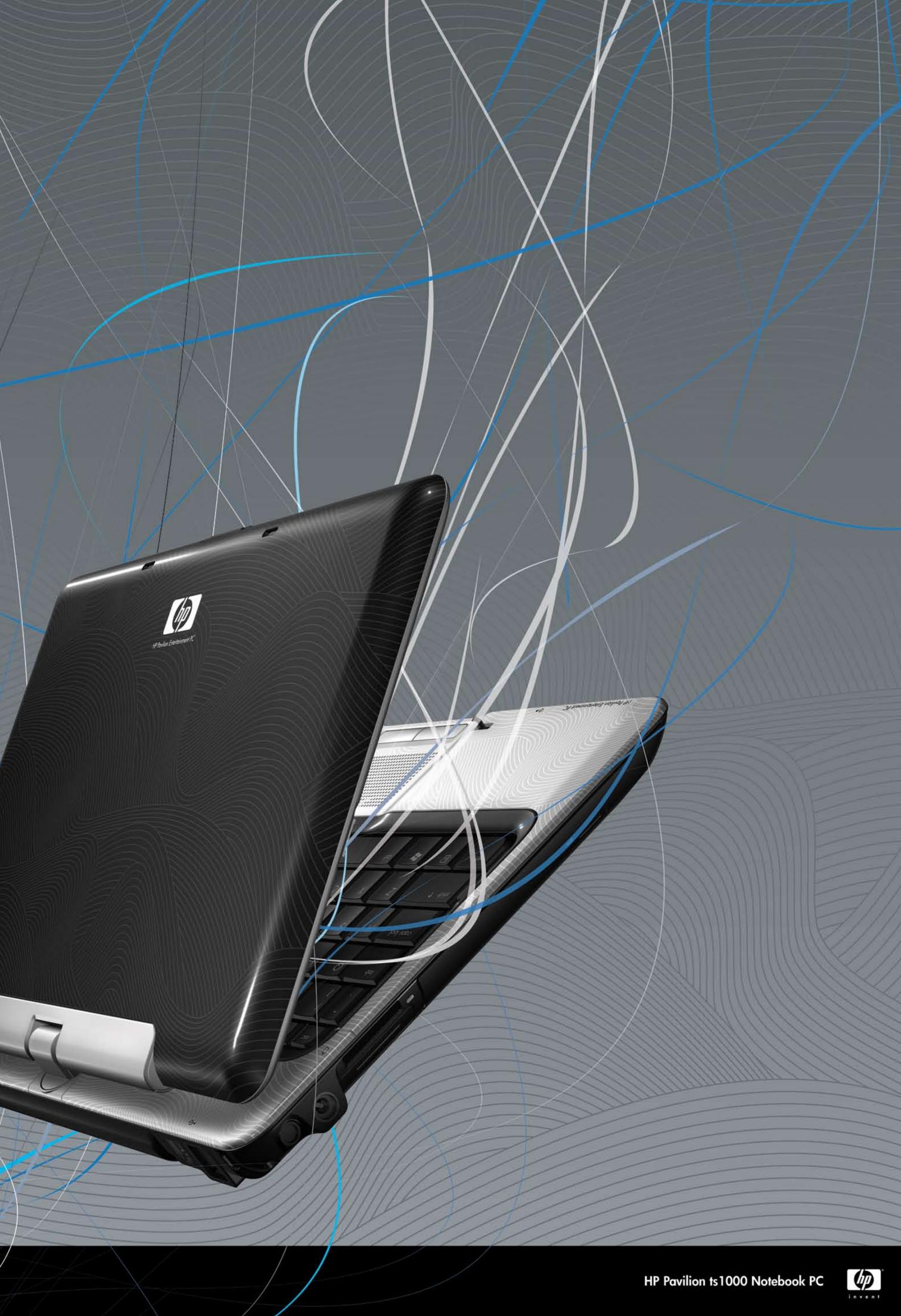

# **Quick setup**

#### Unpack the box

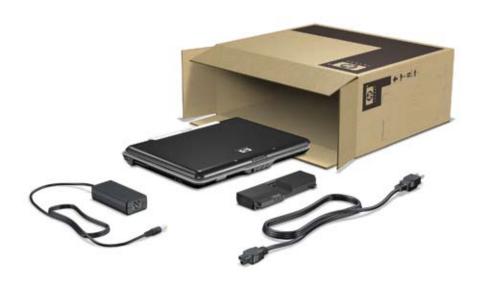

# 2 Insert the battery

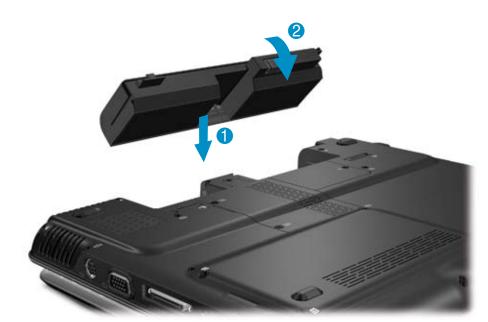

# **3** Connect to external power

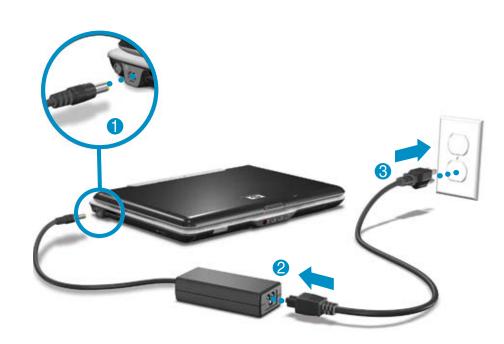

## Turn on the computer

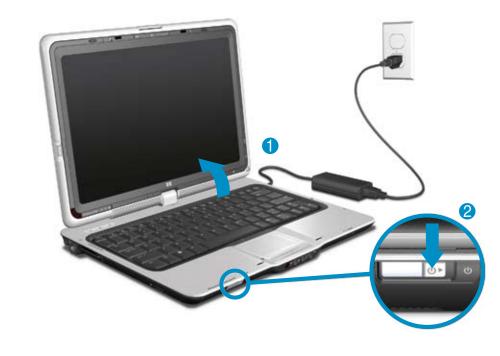

### Follow the on-screen instructions

The instructions will guide you through setting up and registering your computer.

Be sure to pick your language carefully.

# Next steps

You are ready to use the computer to

- Watch movies.
- Play games.
- Connect to the Internet.
- Install additional software and hardware.
- Create recovery discs.
- Protect the computer from viruses.

For more information on these topics, refer to the Quick Reference guide.

# 7 Rotate the display

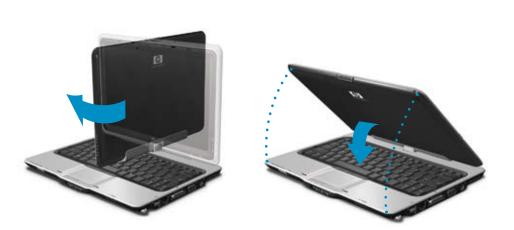

Replace this box with PI statement as per spec Replace this box with PI statement as per spec. Replace this box with PI statement as per spec.

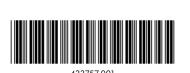

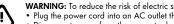

- WARNING: To reduce the risk of electric shock or damage to your equipment:

  Plug the power cord into an AC outlet that is easily accessible at all times.

  Disconnect power from the computer by unplugging the power cord from the AC outlet (not by unplugging the power cord from the computer).

  If provided with a 3-pin attachment plug on your power cord, plug the cord into a grounded (earthed) 3-pin outlet. Do not disable the power cord grounding pin, for example, by attaching a 2-pin adapter. The grounding pin is an important safety feature.

For more safety and regulatory information, and for battery disposal information, refer to the *Regulatory, Safety and Environmental Notices* located in the Help and Support Center. Select **Start > Help and Support > User Guides**.

© Copyright 2007 Hewlett-Packard Development Company, L.P.
The information contained herein is subject to change without notice. The only warranties for HP products and services are set forth in the express warranty statements accompanying such products and services. Nothing herein should be construed as constituting an additional warranty. HP shall not be liable for technical or editorial errors or omissions

# **Quick tour**

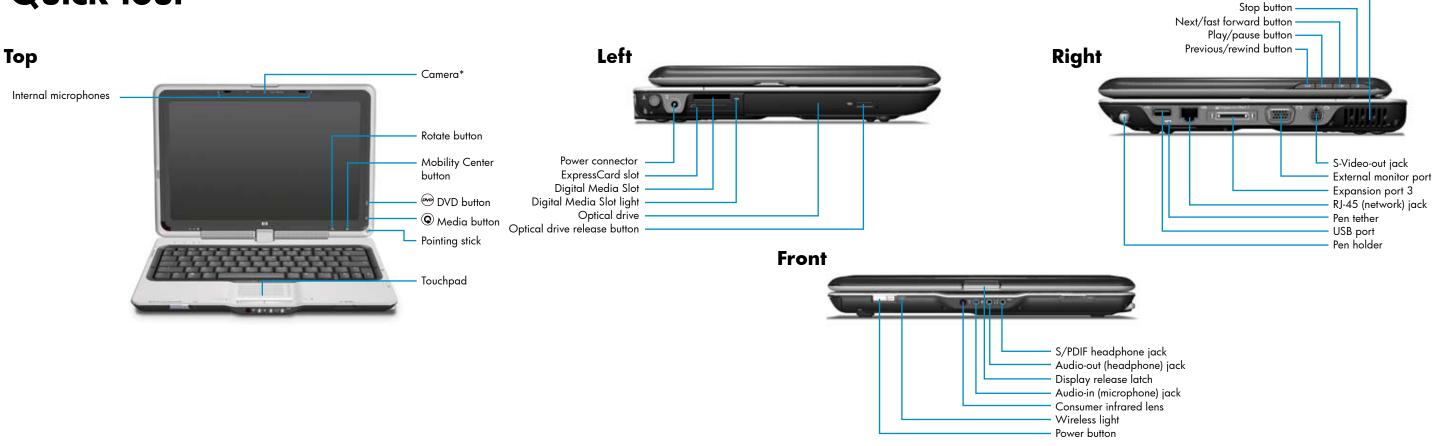

\* Select models only

#### Go to Help and Support today!

Select **Start > Help and Support** to become familiar with all of the tools available to help keep your computer running smoothly, from enhanced driver updates to online diagnostics. Help and Support is your personal technician!

Help and Support also provides the following resources:

Product information and user guides Learn more about using your computer. Select Start > Help and Support > User Guides.

Security support for your computer Learn how to protect your computer from threats and viruses.

**HP Network Assistant** 

Learn about setting up wireless access. Visit the HP Network Assistant at http://www.hp.com/go/techcenter/wireless (English only).

Diagnostic tools Learn how to scan your computer and troubleshoot problems.